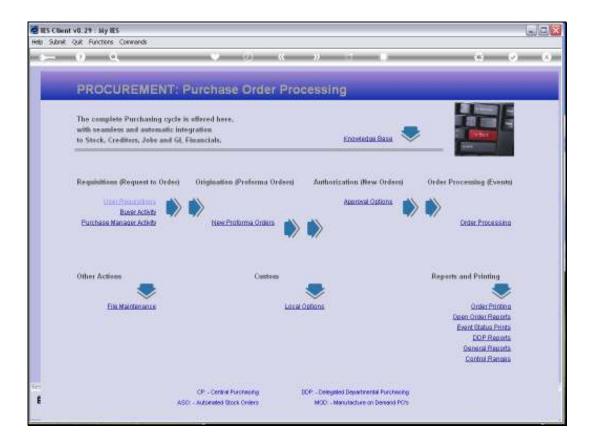

Slide notes: New Requisitions are entered from the User Requisition menu.

| 🖉 IES Client v0.29 : Ny IES        |                                                 |                                                                              |             |                  |
|------------------------------------|-------------------------------------------------|------------------------------------------------------------------------------|-------------|------------------|
| Help Subnik Quit Functions Comment | ds -                                            |                                                                              |             |                  |
| (*) (*)                            | φ (φ)                                           | « » ii                                                                       |             | (+) (x) (x)      |
|                                    | Purchase Requisiti                              | ons: User Activity                                                           |             |                  |
| -                                  |                                                 |                                                                              |             | out              |
|                                    |                                                 |                                                                              | 0           |                  |
|                                    | New:                                            | Ouvries:                                                                     | Approval: . |                  |
|                                    | have Requisition                                | Query Any Reputation                                                         | Autho       | nia Beautation   |
|                                    | Amend: .                                        | Reports: -                                                                   |             |                  |
|                                    | Current Requisition                             | Litt Pre-Assrovata<br>List Current on Progressio                             |             |                  |
|                                    |                                                 |                                                                              | 0           |                  |
|                                    | New-                                            | Current.                                                                     | Approval: . |                  |
|                                    | Purchase Request Clock<br>Purchase Request Ored | Guery Current Results<br>Remote a Result<br>Restore a Result<br>List Results | 5ut         | horiza ar Cancal |
| e<br>E                             |                                                 |                                                                              |             |                  |
| 1                                  | 1985                                            |                                                                              |             | 24-24            |

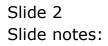

| 🖉 IES Client v0. 29 : My IES      |                                                    |                                                                                   |             |                  |
|-----------------------------------|----------------------------------------------------|-----------------------------------------------------------------------------------|-------------|------------------|
| Help Subnik Quit Functions Common | ds -                                               |                                                                                   |             |                  |
| (1) (1) (1)                       | (a)                                                | (( )) T                                                                           |             | (*) (*) (*)      |
|                                   |                                                    |                                                                                   |             |                  |
|                                   | Purchase Requisition                               | ons: User Activity                                                                |             |                  |
| -                                 |                                                    |                                                                                   |             | 340              |
|                                   |                                                    |                                                                                   |             |                  |
|                                   | New:                                               | Queries:                                                                          | Approval: . |                  |
|                                   | New Requisition                                    | Quen Any Requisition                                                              | Auto        | nin Seawaiten    |
|                                   | Amend:                                             | Reports: -                                                                        |             |                  |
|                                   | Current Requisition                                | List Pre-Assessable<br>List Current on Progressa                                  |             |                  |
|                                   |                                                    |                                                                                   | 0           |                  |
|                                   | New-                                               | Correct.                                                                          | Approval: . |                  |
|                                   | Eurobase Borguest Stock<br>Eurobase Borguest Overt | Guer Current Reconsta<br>Reconst a Possient<br>Reconst a Reconst<br>List Reconsta | Aut         | horita an Gantal |
| E                                 |                                                    |                                                                                   |             |                  |

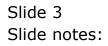

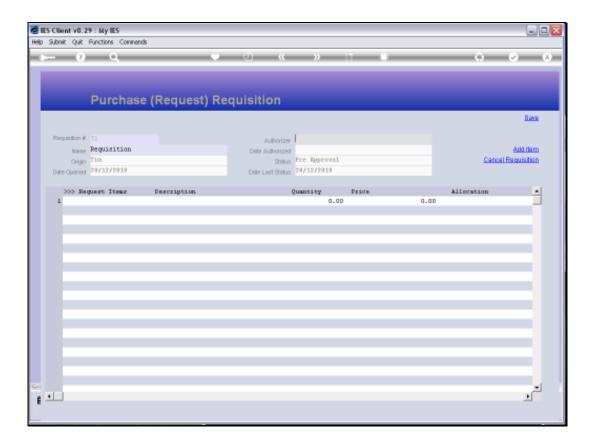

Slide notes: As soon as the Requisition screen is entered, the system checks which Authorizers are available to the current User, and an Authorizer for the Requisition is selected.

|     | S Client v8.29 : My IES     |                   |                                                |      |            |          |
|-----|-----------------------------|-------------------|------------------------------------------------|------|------------|----------|
| -   | Infolab Connections Logan I |                   | dol DataMarts Business Nodules Action Focus Op |      |            |          |
|     |                             |                   | v « " "                                        | -    | 0.0        | •        |
|     |                             |                   |                                                |      |            |          |
|     | Purcha                      | se (Request) Re   | equisition                                     |      |            |          |
|     |                             |                   |                                                |      |            | Save     |
|     | Requisition # 72            |                   |                                                |      |            |          |
|     | Name Reguisition            |                   | Authorizer<br>Dele Authorized                  |      | a          | dd them  |
|     | Origin Tim.                 |                   | Status Fre Approval                            |      | Cancel Rep | uisition |
|     | Date Opened 28/12/2010      |                   | Diele Linst Status 20/12/2010                  |      |            |          |
|     | >>> Request Items           | Description       | Quantity Price                                 |      | Allocation | -        |
|     | 1                           | SINGLE SELECT: AU | 0.00                                           | 0.00 |            | _        |
|     |                             | SELECT AUTHOR     |                                                |      |            |          |
|     |                             | 1 Gondon Blone    |                                                |      |            |          |
|     |                             | 2 John Smith      | - 09A                                          | _    |            |          |
|     |                             |                   |                                                |      |            |          |
|     |                             | Select ALL SH     | Iow Full Line Cancel OK                        |      |            |          |
|     |                             |                   |                                                |      |            |          |
|     |                             |                   |                                                |      |            |          |
|     |                             |                   |                                                |      |            |          |
|     |                             |                   |                                                |      |            |          |
|     |                             |                   |                                                |      |            |          |
|     |                             |                   |                                                |      |            |          |
| Set |                             |                   |                                                |      |            | -        |
| E   |                             |                   |                                                |      |            | _        |

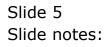

|     | ES Client v8.2 |                   |               |                  |              |       |      |            |                                  |
|-----|----------------|-------------------|---------------|------------------|--------------|-------|------|------------|----------------------------------|
| -   |                | Functions Command |               |                  |              |       |      |            |                                  |
| E.  |                | Q                 |               |                  |              |       |      |            | <ul> <li>×</li> <li>×</li> </ul> |
|     |                |                   |               |                  |              |       |      |            |                                  |
|     |                |                   |               |                  |              |       |      |            |                                  |
|     |                | Purchase          | e (Request) R | equisition       |              |       |      |            |                                  |
|     |                |                   |               |                  |              |       |      |            | Save                             |
|     |                |                   |               |                  |              |       |      |            | 2008                             |
|     | Requisition #  |                   |               | Authorizer       | gor:         |       |      |            |                                  |
|     |                | Requisition       |               | Date Authorized  |              |       |      |            | Add Bern                         |
|     | Origin         | Tia               |               | Status           | Fre Approval |       |      | Cance      | Requisition                      |
|     | Date Opened    | 20/12/2010        |               | Onle Lest Stelus | 28/12/2010   |       |      |            |                                  |
|     | 333 Re         | guest Items       | Description   |                  | Quantity     | Price |      | Allocation |                                  |
|     | 1              |                   |               |                  | 0.0D         |       | 0.0D |            |                                  |
|     |                |                   |               |                  |              |       |      |            |                                  |
|     |                |                   |               |                  |              |       |      |            |                                  |
|     |                |                   |               |                  |              |       |      |            |                                  |
|     |                |                   |               |                  |              |       |      |            |                                  |
|     |                |                   |               |                  |              |       |      |            |                                  |
|     |                |                   |               |                  |              |       |      |            |                                  |
|     |                |                   |               |                  |              |       |      |            |                                  |
|     |                |                   |               |                  |              |       |      |            |                                  |
|     |                |                   |               |                  |              |       |      |            |                                  |
|     |                |                   |               |                  |              |       |      |            |                                  |
|     |                |                   |               |                  |              |       |      |            |                                  |
|     |                |                   |               |                  |              |       |      |            |                                  |
|     |                |                   |               |                  |              |       |      |            |                                  |
|     |                |                   |               |                  |              |       |      |            |                                  |
|     |                |                   |               |                  |              |       |      |            |                                  |
| Co. |                |                   |               |                  |              |       |      |            | _                                |
| 301 | •              |                   |               |                  |              |       |      |            | 1                                |
| E   |                |                   |               |                  |              |       |      |            | _                                |
|     |                |                   |               |                  |              |       |      |            |                                  |

Slide notes: A Requisition has a Name that may be changed to make it more recognizable on lookups.

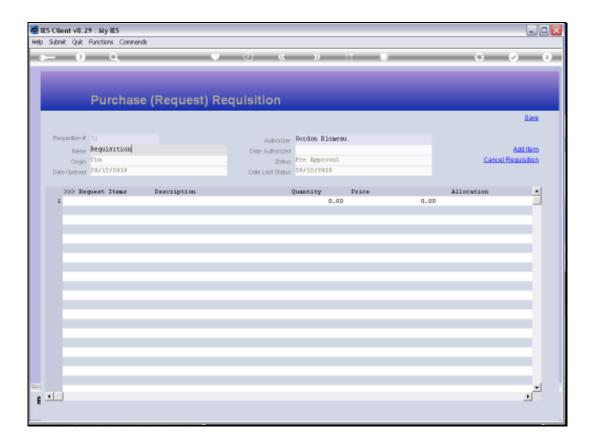

Slide notes: The Request Items are listed when we use the 'Add Item' function, and each line on a Requisition is in fact a Purchase Request for a Stock Item or a Direct Item. So a Requisition is essentially a function to group Purchase Requests together on a single document, and it adds another layer of authorization, because the Requisition has to be authorized and each Purchase Request on the Requisition is subject to the normal rules of authorization for Purchase Requests.

| Client v8.29 : My IES<br>Subnit Quit Functions Common | ¢                |                                        | -                             |
|-------------------------------------------------------|------------------|----------------------------------------|-------------------------------|
| - 0 Q                                                 |                  | 0 « » it i                             | ÷ •                           |
|                                                       |                  |                                        |                               |
| Durches                                               |                  | uto Man                                |                               |
| Purchas                                               | e (Request) Requ | JISITION                               |                               |
|                                                       |                  |                                        | Bass                          |
| Requisition # 72                                      |                  | Authorizer Gondon Blomeau              |                               |
| None Reguisition<br>Origin Tim                        |                  | Date Authorized<br>Status Fre Regroval | Add them<br>Cancel Regulation |
| Date Opened 28/12/2010                                |                  | Date Linet Status 28/12/2010           | Carles response               |
|                                                       |                  |                                        |                               |
| >>> Request Items                                     | Description      | Quantity Price                         | Allocation                    |
| 1                                                     |                  | 0_00                                   | d.db                          |
|                                                       |                  |                                        |                               |
|                                                       |                  |                                        |                               |
|                                                       |                  |                                        |                               |
|                                                       |                  |                                        |                               |
|                                                       |                  |                                        |                               |
|                                                       |                  |                                        |                               |
|                                                       |                  |                                        |                               |
|                                                       |                  |                                        |                               |
|                                                       |                  |                                        |                               |
|                                                       |                  |                                        |                               |
|                                                       |                  |                                        |                               |
|                                                       |                  |                                        |                               |
|                                                       |                  |                                        |                               |
|                                                       |                  |                                        |                               |
|                                                       |                  |                                        |                               |
|                                                       |                  |                                        |                               |
|                                                       |                  |                                        |                               |
|                                                       |                  |                                        |                               |
|                                                       |                  |                                        |                               |
|                                                       |                  |                                        |                               |
|                                                       |                  |                                        |                               |
|                                                       |                  |                                        |                               |
|                                                       |                  |                                        |                               |
|                                                       |                  |                                        |                               |
|                                                       |                  |                                        |                               |
|                                                       |                  |                                        |                               |
|                                                       |                  |                                        | <u>•</u>                      |
| ex Bre Sold Ins Dd Dd                                 |                  |                                        | 1                             |

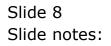

| ES Client v0.29 : My ES<br>Heb Submit Qut Functions Commands |                                 |   |                                  |
|--------------------------------------------------------------|---------------------------------|---|----------------------------------|
| •                                                            |                                 | 6 | <ul> <li>×</li> <li>×</li> </ul> |
| Set Request Items                                            | Stock Inn<br>Direct Inn<br>Quit |   | Ease<br>Add Dam<br>I Requisition |

Slide notes: We can add Stock Items and / or Direct Items, as many as needed, on a single Requisition.

| 🖉 IES Client v0. 29 : My IES                              |          |        |           |                 |            |
|-----------------------------------------------------------|----------|--------|-----------|-----------------|------------|
| Help Subnik Quit Purictions Commands                      |          | 1.11   |           | <br>            |            |
| - 0 Q                                                     |          |        | » ii      |                 | *)(*)(*)   |
| -                                                         | Purchase | Reques | IT. STOCK |                 | _          |
| Fastan Payart F                                           |          |        |           | Man Reputtion # |            |
| Deter-det<br>Blande Kooler<br>Blande                      |          |        |           | User Ref #      |            |
| Come Description                                          | _        |        |           |                 | Linitate . |
| Contribut Programming<br>Expension International<br>Units |          |        |           |                 |            |
| Einen Auftrichten<br>Bestehnungen                         |          | 8,84   |           |                 |            |
| Reported By                                               | 5        |        |           |                 |            |
| TRANDY<br>Discher By                                      |          |        |           |                 |            |
| Benjanti Sahin<br>Berenderi Kahorber<br>Ken               |          |        |           |                 |            |
| E.                                                        |          |        |           |                 |            |
|                                                           |          |        |           |                 | G - 5      |

Slide notes: When we choose Stock, then we enter the screen for a new Stock Purchase Request. We will not show the detail of entering the new Purchase Request, because that is already shown in detail in the tutorial for new Stock Purchase Requests.

| 🖉 IES Client v0. 29 : My IES<br>Help: Subnit: Quit: Runctions: Convends |                         |                |
|-------------------------------------------------------------------------|-------------------------|----------------|
| - () Q                                                                  | 🗢 (0) (4 )) (1) 🗣       | • • •          |
|                                                                         | Purchase Request: Stock |                |
| Parture Propert #                                                       |                         | Men Republic # |
| Describe<br>Black Dode<br>Black                                         |                         | Unior Ref II   |
| chaine Description                                                      | *                       | e Lonina (     |
| Contribut Registeration<br>Expected House For Other                     |                         |                |
| Final Auth Price<br>Cardioneur                                          | 6,89                    |                |
| Required to the first start the                                         | 5 2                     |                |
| Frist Auth By<br>Besprint Settin<br>Konnidesi Authorsee                 |                         |                |
|                                                                         |                         |                |

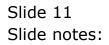

| ES Client v8.29 : My IES<br>Help Subnit: Quit: Runctions: Commands                                                                                                    |                                                                                                    |                       | ue <mark>x</mark> |
|----------------------------------------------------------------------------------------------------|----------------------------------------------------------------------------------------------------|-----------------------|-------------------|
| ► 0 Q                                                                                                    | 💓 (i) 😮 )) 🖂                                                                                                   |                       |                   |
|                                                                                                    | -1175 1175 - 1386 - 1586 - 1586 - 1586 - 1586 - 1586 - 1586 - 1586 - 1586 - 1586 - 1586 - 1586 - 1586 - 1586 - |                       |                   |
|                                                                                                    |                                                                                                    |                       |                   |
|                                                                                                    | Purchase Request: Stock                                                                                        |                       |                   |
|                                                                                                    | Fureituse request stoor.                                                                                       |                       |                   |
| Pactage Page 1<br>Control<br>Start Control<br>Direct Control<br>Direct Control<br>Direct Victorian<br>Control Control<br>Direction Page 1<br>Control<br>Direction Page 1<br>Control<br>Direction Page 1<br>Control<br>Direction Page 1<br>Control<br>Direction Page 1<br>Control Direction<br>Control Direction<br>Control Dir |                                                                                                    |                       |                   |
| Functions Postumod #                                                                                                    |                                                                                                    |                       |                   |
|                                                                                                    |                                                                                                    | Main Requisition # 11 |                   |
| One On                                                                                                    | 003 Acurus Bifocal                                                                                             | une fiel #            | 295               |
| Alter Some                                                                                                    | 01 Hain Store                                                                                                  |                       |                   |
| alkodur.                                                                                                    | Stock                                                                                                    |                       |                   |
| Carley Descreption                                                                                                    | Acurae Bifodal                                                                                                 |                       | Lipidala          |
|                                                                                                    |                                                                                                    |                       |                   |
|                                                                                                    |                                                                                                    |                       |                   |
|                                                                                                    |                                                                                                    |                       |                   |
| Granting Projection                                                                                                    | 1.00<br>46.09                                                                                                  |                       |                   |
| Expendent Proce Per Unit                                                                                                    | 46,09                                                                                                    |                       |                   |
| Frid Authinities                                                                                                    | 8.00                                                                                                    |                       |                   |
| Manufacture                                                                                                    |                                                                                                    |                       |                   |
|                                                                                                    |                                                                                                    |                       |                   |
|                                                                                                    |                                                                                                    | -                     |                   |
|                                                                                                    |                                                                                                    |                       |                   |
| Preparated Dy                                                                                                    | 138                                                                                                    |                       |                   |
| 1st with the                                                                                                    |                                                                                                    |                       |                   |
| Great Auto By<br>Request Status                                                                                                    |                                                                                                    |                       |                   |
| Normality Autority                                                                                                    | Fordus Riceman                                                                                                 |                       |                   |
|                                                                                                    |                                                                                                    |                       |                   |
| tert.                                                                                                    |                                                                                                    |                       |                   |
|                                                                                                    |                                                                                                    |                       |                   |
|                                                                                                    |                                                                                                    |                       |                   |

Slide notes: When we complete the new Stock Purchase Request and choose 'update', then the Request is listed on the Requisition, and we may continue to add more Request Items.

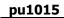

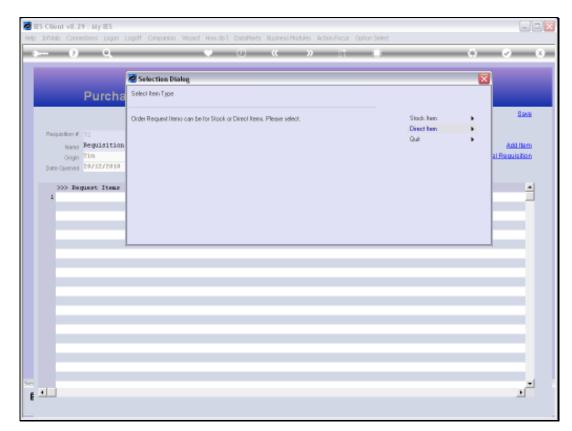

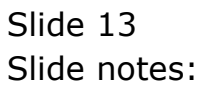

| ES Client v8.29 : My IES<br>Hep Infolab Connections Logon | Logoff Companion Witterd How do ] Detail/larts Business Modules Action Focus Option Select |            |                                  |
|-----------------------------------------------------------|--------------------------------------------------------------------------------------------|------------|----------------------------------|
| ə 0 Q                                                     | V () « » () U                                                                              | 0          | <ul> <li>×</li> <li>×</li> </ul> |
|                                                           | Selection Dialog                                                                           | 1          | X                                |
| Purcha                                                    | Select Item Type                                                                           |            |                                  |
|                                                           | Order Request Henro can be for Stock or Direct Items. Please select.                       | Stock kans | Bave                             |
| North Regulation                                          |                                                                                            | Què 🕨      | Add them                         |
| Origin Tim.<br>Date Opened 28/12/2010                     |                                                                                            |            | al Requisition                   |
| >>> Request Items                                         |                                                                                            |            | -                                |
|                                                           |                                                                                            |            |                                  |
|                                                           |                                                                                            |            |                                  |
|                                                           |                                                                                            |            | _                                |
|                                                           |                                                                                            |            |                                  |
|                                                           |                                                                                            |            |                                  |
|                                                           |                                                                                            |            | _                                |
|                                                           |                                                                                            |            |                                  |
|                                                           |                                                                                            |            |                                  |
| 5ei<br>1                                                  |                                                                                            |            |                                  |
|                                                           |                                                                                            |            |                                  |

Slide notes: When we choose a Direct Item, then we enter the screen for a new Direct Item Purchase Request.

| IES Client v0.29 : My IES<br>p. Subnit: Quit: Runctions: Commends                                               |            |         |                |                    | 1610               |
|----------------------------------------------------------------------------------------------------|------------|---------|----------------|--------------------|--------------------|
| <b>⊳ 9</b> ⊂                                                                                                    |            | i e     | 2. 11          |                    | () () ()           |
|                                                                                                    | Purchas    | e Reque | st: Direct Ite | m (not Stock)      |                    |
| Pather Paper F                                                                                                  |            |         |                |                    |                    |
|                                                                                                    | 29/12/2939 |         |                | Main Requisition # | Te III             |
| torr Car                                                                                                    |            |         |                | une fiet a         |                    |
| PO Dent Crow                                                                                                    | 1          |         |                |                    | New PO Direct Code |
| Delivery Store                                                                                                  |            |         |                |                    | Query Direct Code  |
| Allocation                                                                                                    |            |         | 10000          | Clean toput Tax P  |                    |
|                                                                                                    |            |         | Job Allocat    | kell.              | Lindals            |
| States Department                                                                                               |            |         |                |                    |                    |
|                                                                                                    |            |         |                |                    |                    |
|                                                                                                    |            |         |                |                    |                    |
| Complete President                                                                                              |            |         |                |                    |                    |
| Expected Price Per Unit                                                                                         |            |         |                |                    |                    |
| Cra<br>Fine Automote                                                                                            |            | 8.89    |                |                    |                    |
| Intervention                                                                                                    |            |         |                |                    |                    |
|                                                                                                    |            |         |                |                    |                    |
|                                                                                                    |            |         |                |                    |                    |
|                                                                                                    |            |         |                |                    |                    |
| Requested By<br>110 auto De                                                                                     |            |         |                |                    |                    |
| From Auto Bra                                                                                                   |            |         |                |                    |                    |
| Report Solut                                                                                                    |            |         |                |                    |                    |
| Noniversity of the second second second second second second second second second second second second second s |            |         |                |                    |                    |
|                                                                                                    |            |         |                |                    |                    |
|                                                                                                    |            |         |                |                    |                    |

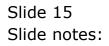

| d IES Client v8.29 My IES                                                                                                    |                                                |                                                            |
|----------------------------------------------------------------------------------------------------|------------------------------------------------|------------------------------------------------------------|
|                                                                                                    | ad work (Carport Sales (SMS Adm/Aca. (20)))    |                                                            |
|                                                                                                    | • • • • •                                      |                                                            |
|                                                                                                    | Purchase Request: Direct Item                  | (not Stock)                                                |
| Plathase Palaed #                                                                                                    |                                                |                                                            |
| Deer Or                                                                                                    | 19/12/1910<br>stared                           | Main Requisition # 18<br>June Ref #                        |
| Plactance Processed #<br>Deliver<br>Polices<br>Polices | don Allocation                                 | New PO Disti Case<br>Guev Disti Case<br>For Chenness Tax 1 |
| SINGLE SEL                                                                                                    | ECT: DATA SELECTION                            |                                                            |
| KEY                                                                                                    | INANE I                                        |                                                            |
| Game<br>Exercise<br>Exercise                                                                                                    | Photo Paper<br>Fc Dusk, Rodel H52<br>Sweetener |                                                            |
| direct at                                                                                                    | Show FullLine Carcel OK                        |                                                            |
| Biological States                                                                                                    |                                                |                                                            |
|                                                                                                    |                                                |                                                            |
| Requested to<br>1 st auto fac                                                                                                    |                                                |                                                            |
| File Add Br                                                                                                    |                                                |                                                            |
| Rovert Sidur                                                                                                    |                                                |                                                            |
| Normality Automation                                                                                                    |                                                |                                                            |
| 6                                                                                                    |                                                |                                                            |
|                                                                                                    |                                                |                                                            |

Slide notes: Once again, we do not show all the detail for entering a new Direct Item Purchase Request, because it is shown in detail in the tutorial for new Direct Item Purchase Requests.

| THE Client VB.29 My IES<br>Help Submit Out Functions Commands                                                                                                    |                   |          |         |                |                   |                    |
|----------------------------------------------------------------------------------------------------|-------------------|----------|---------|----------------|-------------------|--------------------|
| P 0 €                                                                                                    | (y)               |          | n       |                |                   | (s) (z) (x)        |
| _                                                                                                    | Purchase          | Reques   | t: Dire | ect Item       | (not Stock)       |                    |
| Putchase Pargood #                                                                                                    |                   |          |         |                |                   |                    |
| Control Control Contro | 29/12/1930        |          |         |                | Main Regulation # | ar.                |
| tor, Type                                                                                                    | South             |          |         |                | une fiel a        |                    |
| Without Com                                                                                                    | OL Rectence       |          |         |                |                   | New PO Direct Code |
| Dations Steel                                                                                                    | 01 Main Store     |          |         |                |                   | Query Direct Code  |
|                                                                                                    | 101010100         |          |         |                | Chan yout Tax P   |                    |
|                                                                                                    |                   |          |         | Job Allocation |                   | Lipitals           |
| Date Personality                                                                                                    | Sweetex, 500, Swi | wei Tabe |         |                |                   |                    |
|                                                                                                    | 18.48             |          |         |                |                   |                    |
|                                                                                                    |                   |          |         |                |                   |                    |
|                                                                                                    |                   |          |         |                |                   |                    |
| Countil y Pressented                                                                                                    |                   | 1.00     |         |                |                   |                    |
| Expected Provide Inter                                                                                                    |                   | 20.00    |         |                |                   |                    |
|                                                                                                    | THE C             |          |         |                |                   |                    |
| Fire Automa                                                                                                    |                   | 0.00     |         |                |                   |                    |
|                                                                                                    | Banager's Office. |          |         |                |                   |                    |
|                                                                                                    | 8                 | 32       |         |                |                   |                    |
|                                                                                                    |                   |          |         |                |                   |                    |
|                                                                                                    |                   |          |         |                | 2.0               |                    |
| Strepersted Hy                                                                                                    | Tin               |          |         |                |                   |                    |
| THE AUTO OF                                                                                                    |                   |          |         |                |                   |                    |
| Fore Auto By                                                                                                    |                   |          |         |                |                   |                    |
| Report Solution                                                                                                    |                   |          |         |                |                   |                    |
| Regular School                                                                                                    | porden Wittering  |          |         |                |                   |                    |
| Tere.                                                                                                    |                   |          |         |                |                   |                    |
| 1                                                                                                    |                   |          |         |                |                   |                    |
|                                                                                                    |                   |          |         |                |                   |                    |
|                                                                                                    |                   |          |         |                |                   |                    |

Slide notes: When we complete the Item and choose 'update', then the Purchase Request is listed on the Requisition.

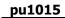

| (9 - Q,                        | • • • • • • • • • • • • • • • • • • •                                |                    | 0   | <ul> <li>Image: A second second s</li></ul> |
|--------------------------------|----------------------------------------------------------------------|--------------------|-----|----------------------------------------------------------------------------------------------------|
|                                | Selection Dialog                                                     |                    | ×   |                                                                                                    |
| Purcha                         | Select ken Type                                                      |                    |     |                                                                                                    |
|                                | Order Request Nervo can be for Stock or Direct Items. Please select. | Stack Item         | •   | Bave                                                                                                    |
| Peopletion # 72                |                                                                      | Direct Ren<br>Quit | - : |                                                                                                    |
| Name Requisition<br>Origin Tim |                                                                      |                    | 21  | Add Barn<br>Requisition                                                                                                    |
| Date Opened 28/12/2010         |                                                                      |                    |     |                                                                                                    |
| >>> Request Items              |                                                                      |                    |     |                                                                                                    |
| 1                              |                                                                      |                    |     |                                                                                                    |
|                                |                                                                      |                    |     |                                                                                                    |
|                                |                                                                      |                    |     |                                                                                                    |
|                                | <u> </u>                                                             |                    |     |                                                                                                    |
|                                |                                                                      |                    |     |                                                                                                    |
|                                |                                                                      |                    |     |                                                                                                    |
|                                |                                                                      |                    |     |                                                                                                    |
|                                |                                                                      |                    |     |                                                                                                    |
|                                |                                                                      |                    |     |                                                                                                    |
|                                |                                                                      |                    |     |                                                                                                    |
|                                |                                                                      |                    |     |                                                                                                    |
|                                |                                                                      |                    |     |                                                                                                    |

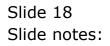

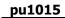

|                                      | Logof Companion 'Wittend How dol DataMarts Business Modules Action Focus Op |             |   |                                  |
|--------------------------------------|-----------------------------------------------------------------------------|-------------|---|----------------------------------|
| 0 Q                                  | • 0 • • ti                                                                  |             | 0 | <ul> <li>Ø</li> <li>Ø</li> </ul> |
|                                      | Selection Dialog                                                            |             | × |                                  |
| Purch                                | Select tem Type                                                             |             |   |                                  |
|                                      | Order Request Henro can be for Stock or Direct Items. Please select.        | Stack Item  | • | <u>Bave</u>                      |
| Requisition # 72                     |                                                                             | Direct Item | • |                                  |
| Norme Requisitio                     | m                                                                           | Quit        | • | Add tism                         |
| Origin Tim<br>Date Opened 28/12/2010 |                                                                             |             |   | al Requisition                   |
|                                      |                                                                             |             |   |                                  |
| >>> Request Items                    | c                                                                           |             |   | -                                |
|                                      |                                                                             |             |   | _                                |
|                                      |                                                                             |             |   |                                  |
|                                      |                                                                             |             |   |                                  |
|                                      |                                                                             |             |   |                                  |
|                                      |                                                                             |             |   |                                  |
|                                      |                                                                             |             |   |                                  |
|                                      |                                                                             |             |   |                                  |
|                                      |                                                                             |             |   |                                  |
|                                      |                                                                             |             |   |                                  |
|                                      |                                                                             |             |   |                                  |
|                                      |                                                                             |             |   |                                  |
|                                      |                                                                             |             |   | -                                |
| •                                    |                                                                             |             |   | 1                                |

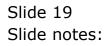

| 🖉 IES Client v8.29 : My IES         |                           |                            |       |       |            |             |
|-------------------------------------|---------------------------|----------------------------|-------|-------|------------|-------------|
| Help Subnik Quit Functions Commands |                           |                            |       |       |            |             |
| 0 Q                                 | • 0                       | « »                        |       | _     |            | (v) (X)     |
|                                     |                           |                            |       |       |            |             |
| Purchase                            | (Request) Requisi         | ition                      |       |       |            |             |
|                                     |                           |                            |       |       |            | Save        |
| Peopletion # 72                     |                           | Authorizer 90E             |       |       |            |             |
| None Reguisition                    | De                        | le Authorized              |       |       |            | Add them    |
| Origin Tim                          |                           | Status Fre Approval        |       |       | Cancel     | Requisition |
| Date Opened 28/12/2010              | De                        | de Linst Status 20/12/2010 |       |       |            |             |
| Date Opened 20/12/2010              | Description               | Quantity                   | Price |       | Allocation |             |
| 1 003                               | Acurus Bifocal            | quantity<br>1.00           |       | 46.09 | Stock      | -           |
| 2 01                                | Sweeter, 500, Swivel Tube | 1.00                       |       | 20.00 | 101010100  | _           |
|                                     |                           |                            |       |       |            | _           |
|                                     |                           |                            |       |       |            | _           |
|                                     |                           |                            |       |       |            |             |
|                                     |                           |                            |       |       |            |             |
|                                     |                           |                            |       |       |            | _           |
|                                     |                           |                            |       |       |            |             |
|                                     |                           |                            |       |       |            | _           |
|                                     |                           |                            |       |       |            |             |
|                                     |                           |                            |       |       |            | _           |
|                                     |                           |                            |       |       |            | _           |
|                                     |                           |                            |       |       |            |             |
|                                     |                           |                            |       |       |            |             |
|                                     |                           |                            |       |       |            | _           |
|                                     |                           |                            |       |       |            | _           |
| Sei                                 |                           |                            |       |       |            | -           |
| E Mex Des 5dd has Dd Dal            |                           |                            |       |       |            | •           |
|                                     |                           |                            |       |       |            |             |

Slide notes: Any Purchase Requests listed on the Requisition can still be drilled to make further changes if needed.

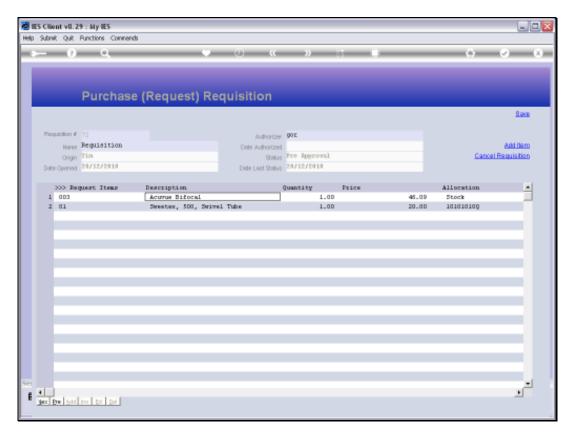

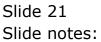

|      |                | . 29 : My IES        |                     |                   |              |       |       |            |                                  |
|------|----------------|----------------------|---------------------|-------------------|--------------|-------|-------|------------|----------------------------------|
| Help | Subnik Qui     | t Functions Commands |                     |                   |              |       |       |            |                                  |
| 100  |                | ) Q —                |                     | . (U)             |              |       | _     |            | <ul> <li>×</li> <li>×</li> </ul> |
|      |                |                      |                     |                   |              |       |       |            |                                  |
|      |                |                      |                     |                   |              |       |       |            |                                  |
|      |                |                      | (D                  |                   |              |       |       |            |                                  |
|      |                | Purchase             | (Request) Re        | quisition         |              |       |       |            |                                  |
|      |                |                      |                     |                   |              |       |       |            | Seve.                            |
|      |                |                      |                     |                   |              |       |       |            |                                  |
|      | Requisition    |                      |                     | Authorizer        | 00E          |       |       |            |                                  |
|      |                | e Reguisition        |                     | Date Authorized   |              |       |       |            | Add them                         |
|      | Orig           | in Tin               |                     | Status            | Fre Approval |       |       | Dance      | I Requisition                    |
|      | Date Opens     | si 20/12/2010        |                     | Onle Linst Status | 20/12/2010   |       |       |            |                                  |
|      | 200-3          | Seguest Items        | Description         |                   | Quantity     | Price |       | Allocation |                                  |
|      | 1 003          | •                    | Acurus Sifocal      |                   | 1.00         |       | 46.09 | Stock      |                                  |
|      | 2 01           |                      | Sweeter, 500, Swive | 1 Tube            | 1.00         |       | 20.00 | 101010100  |                                  |
|      |                |                      |                     |                   |              |       |       |            |                                  |
|      |                |                      |                     |                   |              |       |       |            |                                  |
|      |                |                      |                     |                   |              |       |       |            |                                  |
|      |                |                      |                     |                   |              |       |       |            |                                  |
|      |                |                      |                     |                   |              |       |       |            |                                  |
|      |                |                      |                     |                   |              |       |       |            |                                  |
|      |                |                      |                     |                   |              |       |       |            |                                  |
|      |                |                      |                     |                   |              |       |       |            |                                  |
|      |                |                      |                     |                   |              |       |       |            |                                  |
|      |                |                      |                     |                   |              |       |       |            |                                  |
|      |                |                      |                     |                   |              |       |       |            |                                  |
|      |                |                      |                     |                   |              |       |       |            |                                  |
|      |                |                      |                     |                   |              |       |       |            |                                  |
|      |                |                      |                     |                   |              |       |       |            |                                  |
| Sei  |                |                      |                     |                   |              |       |       |            | -                                |
| E    | · ·            | a na 124 124         |                     |                   |              |       |       |            | •                                |
|      | Bux   Ban   Po | al los I Da   De     |                     |                   |              |       |       |            |                                  |

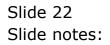

| IES Client v0.29 My IES     Heb Subnit: Out Functions Connends |                   |                |                    |                    | ue <mark>s</mark>   |
|----------------------------------------------------------------|-------------------|----------------|--------------------|--------------------|---------------------|
| r 0 0.                                                         | 0 0               | a ii           |                    | _                  | (i) (v) (x)         |
|                                                                | Purchase          | Request        |                    |                    | _                   |
| Fuchase Pagest #                                               |                   |                |                    |                    |                     |
| Deer Or                                                        | 29/12/1939        |                |                    | Main Requilition # |                     |
|                                                                | 601 Server Billoc | 41             |                    | U.S.W. First W     | 195                 |
| PU Denti Crom                                                  | MASA, STOLE       |                |                    |                    |                     |
| alkontar                                                       |                   |                | 🐼 Gara moist Tex ? |                    | New PO Direct Com   |
|                                                                |                   | Job Allocation |                    |                    | Duery Direct Code   |
| Uniter Deputytion                                              | Adumue Bifocal    |                |                    |                    |                     |
|                                                                |                   |                |                    | - S (11)           |                     |
| Guardity Protoantion                                           |                   | 1,00           |                    |                    |                     |
| Expected Provider Unit                                         |                   | 46.09          |                    |                    |                     |
| UNI                                                            | EACH .            |                |                    |                    |                     |
| Paul Mathifester<br>Motoveletter                               | STATE             | 8.89           |                    |                    |                     |
| PECHANES                                                       | Prova.            |                |                    |                    |                     |
|                                                                |                   |                |                    |                    |                     |
|                                                                |                   |                |                    |                    |                     |
| Properties By                                                  | 1304              |                |                    |                    | WILLIAM CONTRACTOR  |
| taradabe                                                       |                   |                |                    |                    | Cancel Reduced term |
| Final Auto By                                                  | built firs Approv | . Ta           |                    |                    |                     |
| Nonendend Authoritize                                          | Soutan Ricewant   |                |                    |                    | Lipitals            |
|                                                                |                   |                |                    |                    |                     |
| -                                                              |                   |                |                    |                    |                     |
|                                                                |                   |                |                    |                    |                     |
|                                                                |                   |                |                    |                    |                     |

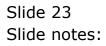

| IES Client v0. 29 My IES     Hep Subnit: Quit: Runctions. Commands |                    |                |               |                    | ue.                                     |
|--------------------------------------------------------------------|--------------------|----------------|---------------|--------------------|-----------------------------------------|
| ⊳ 0 Q                                                              | 0 10               | « »            |               |                    | (s) (z) (x)                             |
|                                                                    | Purchase F         | Request        |               |                    | _                                       |
| Fuchase Parael F                                                   |                    |                |               |                    |                                         |
| Dette Or                                                           | 29/12/2939         |                |               | Main Requilition # |                                         |
| IDIA Code<br>PG Dealt Crose                                        | ers Server Hiltory |                |               | tion for a         | X35                                     |
| litore                                                             | BASH, STREP        |                |               |                    |                                         |
| Alcolut                                                            | ELOUR              | Job Allocation | Gen hold Tex? |                    | New PO Direct Code<br>Duery Direct Code |
| United Description                                                 | Activite Bifocal   | SOCCEDED STOL  |               |                    | and the transmission                    |
|                                                                    |                    |                |               | No.                |                                         |
| Countilly Providential                                             | 1                  | .00            |               |                    |                                         |
| Expected Proceive Unit                                             |                    | 16.09          |               |                    |                                         |
| Uni<br>This sub-free                                               |                    | 1.00           |               |                    |                                         |
| Molecular                                                          |                    | 4.507 NI I     |               |                    |                                         |
|                                                                    |                    |                |               |                    |                                         |
|                                                                    |                    |                |               | - 21               |                                         |
| / Repairing the                                                    | T304               |                |               |                    |                                         |
| 1.52.46 d h live<br>Final duals By                                 |                    |                |               |                    | Cancel Remiest terri                    |
| Report Status                                                      | ionit See Approval |                |               |                    |                                         |
| Noner-New Authorities                                              | Sordan Riterrat    |                |               |                    | Lindals                                 |
|                                                                    |                    |                |               |                    |                                         |
| E                                                                  |                    |                |               |                    |                                         |
|                                                                    |                    |                |               |                    |                                         |

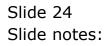

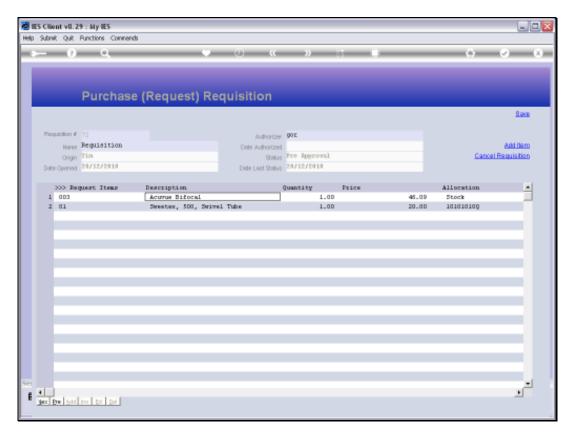

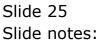

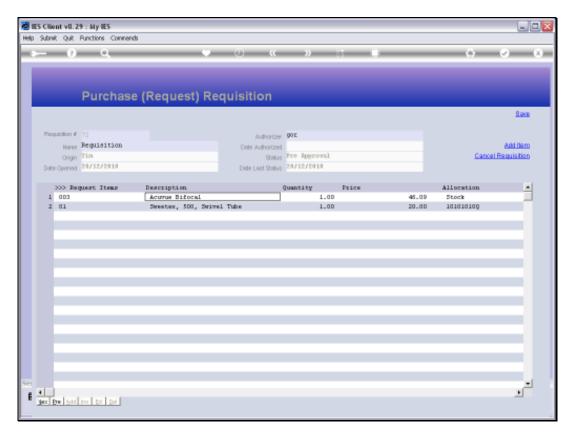

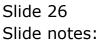

| - 0 Q                   |                           |                 |                    |
|-------------------------|---------------------------|-----------------|--------------------|
|                         | • 0 « )                   |                 | 6 Ø                |
|                         | Purchase Request          |                 |                    |
| Functions Processed #   |                           |                 |                    |
|                         | 29/12/2930                | Main            | feasiation #       |
| Black Code              |                           |                 | Line Ref # 206     |
|                         | #1 Sidertenen             |                 |                    |
|                         | 1010101000                | Gara most Tex 7 | New PO Direct Code |
|                         | Job Allog                 |                 | Dusry Direct Code  |
| United Development      | Sweeter, 500, Swivel Tube |                 |                    |
|                         |                           |                 |                    |
|                         |                           |                 |                    |
| Guerral V Respected     | 1.00                      |                 |                    |
| Expended Frame Res Unit | 20,00                     |                 |                    |
| Uni<br>Ethid Auth-Proce | 8.00                      |                 |                    |
|                         | Banages's Office.         |                 |                    |
|                         |                           |                 |                    |
|                         |                           |                 |                    |
|                         |                           |                 |                    |
| Preparated By           | 1214                      |                 | Cancel Request tem |
| ta adobe                |                           |                 | Carlos Parases and |
| Final Auto By           | benit Rey Approval        |                 |                    |
| Working authority       | fordan Riceway            |                 | Lindals            |
|                         |                           |                 |                    |
|                         |                           |                 |                    |
|                         |                           |                 |                    |

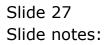

| ES Client v0.29 : My IES     Hep Subnit Quit Runctions Commands |                                        |                   |                    |
|-----------------------------------------------------------------|----------------------------------------|-------------------|--------------------|
| s0 Q                                                            | • 0 « »                                |                   | (i) (v) (x)        |
|                                                                 | Purchase Request                       |                   |                    |
| Putchase Parpend #                                              |                                        |                   |                    |
| Deex-Ort                                                        | 29/12/1933                             |                   | oppidium # 17      |
| Birk Code<br>William Code                                       | V1 Silentener                          |                   | Dom fiel # 208     |
| Trore                                                           | main Store                             |                   |                    |
| Albertur                                                        | 101010100                              | 🖓 Oars most Tex ? | New PO Direct Code |
|                                                                 | Job Alocs<br>Sweetex, 500, Swivel Tabe | Xian -            | Dusry Direct Code  |
| Cross Department                                                | pareces, gool, paraer rune.            |                   |                    |
|                                                                 |                                        | 39                |                    |
| Guertty Responded                                               | 1,00                                   |                   |                    |
| Expected Provider Unit                                          | 20,00                                  |                   |                    |
| Uni<br>Filial Autoritizza                                       | 8.00 E.00                              |                   |                    |
|                                                                 | Banagez's Office.                      |                   |                    |
|                                                                 |                                        |                   |                    |
|                                                                 |                                        |                   |                    |
| Presentation By                                                 | 1714                                   |                   |                    |
| tor address                                                     |                                        |                   | Cancel Remuest tam |
| First Auto By                                                   |                                        |                   |                    |
| Report Sohn                                                     | issit men Approval                     |                   |                    |
| However Autorized                                               | Politin Riceway                        |                   | Lipidale           |
| Set.                                                            |                                        |                   |                    |
| ŧ                                                               |                                        |                   |                    |
|                                                                 |                                        |                   |                    |

Slide 28 Slide notes:

|      |              |          | : My IES           |                     |                   |              |       |        |            | - 2 -                 |
|------|--------------|----------|--------------------|---------------------|-------------------|--------------|-------|--------|------------|-----------------------|
| Help | Subnik       | QUR P    | functions Commands |                     |                   |              |       |        |            |                       |
| -    | -            | 2        | Q                  |                     |                   | »            | -     |        |            | <ul> <li>X</li> </ul> |
|      |              |          |                    |                     |                   |              |       |        |            |                       |
|      |              |          |                    |                     |                   |              |       |        |            |                       |
|      |              |          |                    |                     |                   |              |       |        |            |                       |
|      |              |          | Purchase           | (Request) Re        | quisition         |              |       |        |            |                       |
|      |              |          |                    |                     |                   |              |       |        |            | Save                  |
|      |              |          |                    |                     |                   |              |       |        |            |                       |
|      | Marqué       | istion # |                    |                     | Authorizer        | 901:         |       |        |            |                       |
|      |              |          | Reguisition        |                     | Date Authorized   |              |       |        | -          | Add them              |
|      |              | Origin   |                    |                     | Status            | Fre Approval |       |        | Can        | el Requisition        |
|      | Date C       | Opened   | 28/12/2010         |                     | Onle Linst Status | 20/12/2010   |       |        |            |                       |
|      | >            | 55 Rep.  | sest Items         | Description         |                   | Quantity     | Price |        | Allocation |                       |
|      | 1            |          |                    | Acurus Bifocal      |                   | 1.00         |       | 46.09  | Stock      |                       |
|      | 2            | 01       |                    | Sweeter, 500, Swive | d Tube            | 1.00         |       | 230.0D | 101010100  |                       |
|      |              |          |                    |                     |                   |              |       |        |            |                       |
|      |              |          |                    |                     |                   |              |       |        |            |                       |
|      |              |          |                    |                     |                   |              |       |        |            |                       |
|      |              |          |                    |                     |                   |              |       |        |            |                       |
|      |              |          |                    |                     |                   |              |       |        |            |                       |
|      |              |          |                    |                     |                   |              |       |        |            |                       |
|      |              |          |                    |                     |                   |              |       |        |            |                       |
|      |              |          |                    |                     |                   |              |       |        |            |                       |
|      |              |          |                    |                     |                   |              |       |        |            |                       |
|      |              |          |                    |                     |                   |              |       |        |            |                       |
|      |              |          |                    |                     |                   |              |       |        |            |                       |
|      |              |          |                    |                     |                   |              |       |        |            |                       |
|      |              |          |                    |                     |                   |              |       |        |            |                       |
|      |              |          |                    |                     |                   |              |       |        |            |                       |
| Set  |              |          |                    |                     |                   |              |       |        |            | <u> </u>              |
| Ê    | 4<br>Max Ere | Isali    | na   54   54       |                     |                   |              |       |        |            | -                     |
|      |              |          |                    |                     |                   |              |       |        |            |                       |

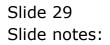

|      |         |        | F: My IES          |                                      |                   |              |       |       |                    |                |
|------|---------|--------|--------------------|--------------------------------------|-------------------|--------------|-------|-------|--------------------|----------------|
| Help | Subnik  | QUR P  | Punctions Commands |                                      |                   |              |       |       |                    |                |
|      | -       | (2)    | - 9                |                                      | <b>)</b> ((       | »            | -     | _     | +                  | x              |
|      |         |        |                    |                                      |                   |              |       |       |                    |                |
|      |         |        |                    |                                      |                   |              |       |       |                    |                |
|      |         |        |                    |                                      |                   |              |       |       |                    |                |
|      |         |        | Purchase           | (Request) Re                         | quisition         |              |       |       |                    |                |
| 1    |         |        |                    |                                      |                   |              |       |       |                    | Seve           |
|      |         |        |                    |                                      |                   |              |       |       |                    |                |
|      | Paquint | tion # |                    |                                      | Authorizer        | 0012         |       |       |                    |                |
|      |         | Name 1 | Requisition        |                                      | Date Authorized   |              |       |       |                    | Add them       |
|      |         | Origin | Tin                |                                      | Status            | Fre Approval |       |       | Cano               | al Requisition |
|      | Date Op | iened  | 28/12/2010         |                                      | Onle Linst Stinus | 20/12/2010   |       |       |                    |                |
|      |         |        |                    |                                      |                   |              |       |       |                    |                |
|      |         |        | uest Items         | Description                          |                   | Quantity     | Price |       | Allocation         | -              |
|      | 1 0     | 1      |                    | Acurus Bifocal<br>Semeter, 500, Seiv | el Tube           | 1.00         |       | 46.09 | Stock<br>101010100 | _              |
|      |         | *      |                    | - See Car, 300, 5819                 |                   | 1.00         |       | 20.00 | 101010100          |                |
|      |         |        |                    |                                      |                   |              |       |       |                    |                |
|      |         |        |                    |                                      |                   |              |       |       |                    |                |
|      |         |        |                    |                                      |                   |              |       |       |                    |                |
|      |         |        |                    |                                      |                   |              |       |       |                    |                |
|      |         |        |                    |                                      |                   |              |       |       |                    |                |
|      |         |        |                    |                                      |                   |              |       |       |                    |                |
|      |         |        |                    |                                      |                   |              |       |       |                    |                |
|      |         |        |                    |                                      |                   |              |       |       |                    |                |
|      |         |        |                    |                                      |                   |              |       |       |                    |                |
|      |         |        |                    |                                      |                   |              |       |       |                    |                |
|      |         |        |                    |                                      |                   |              |       |       |                    |                |
|      |         |        |                    |                                      |                   |              |       |       |                    |                |
|      |         |        |                    |                                      |                   |              |       |       |                    |                |
|      |         |        |                    |                                      |                   |              |       |       |                    |                |
| Set  | •       |        |                    |                                      |                   |              |       |       |                    |                |
| E    | Max Ere | 544    | na li pa li pa l   |                                      |                   |              |       |       |                    | -              |
|      |         |        |                    |                                      |                   |              |       |       |                    |                |

Slide notes: The Requisition is still new and not yet authorized.

| 🖉 IES Client v8.29 : My IES     |                                           |                             |                |                    |            |
|---------------------------------|-------------------------------------------|-----------------------------|----------------|--------------------|------------|
| Help Subnik Quit Functions Comm | ands                                      |                             |                |                    |            |
| 0 Q                             |                                           | 0 <b>« »</b>                |                | (i) (i)            | 2 X        |
| Purchas                         | se (Request) Requ                         | isition                     |                |                    |            |
|                                 |                                           |                             |                |                    | Bave       |
| Requisition # 72                |                                           | Authorizer GOE              |                |                    |            |
| Name Requisition                |                                           | Date Authorized             |                |                    | Add them   |
| Origin Tim.                     |                                           | Status Fre Approval         |                | Cancel Re          | aquisition |
| Date Opened 28/12/2010          |                                           | Date Last Status 28/12/2010 |                |                    |            |
|                                 |                                           |                             |                |                    |            |
| >>> Request Items               | Description                               | Quantity                    | Price          | Allocation         | -          |
| 2 01                            | Acurus Bifocal<br>Seester, 500, Seivel Tr | 1.00<br>fe 1.00             | 46.09<br>20.00 | Stock<br>101010100 | _          |
| 1 01                            | Jana Cate, 303, Janvas II                 | 1.00                        | 20.00          | 101010104          |            |
|                                 |                                           |                             |                |                    |            |
|                                 |                                           |                             |                |                    |            |
|                                 |                                           |                             |                |                    |            |
|                                 |                                           |                             |                |                    | _          |
|                                 |                                           |                             |                |                    |            |
|                                 |                                           |                             |                |                    |            |
|                                 |                                           |                             |                |                    |            |
|                                 |                                           |                             |                |                    |            |
|                                 |                                           |                             |                |                    | _          |
|                                 |                                           |                             |                |                    | _          |
|                                 |                                           |                             |                |                    |            |
|                                 |                                           |                             |                |                    |            |
|                                 |                                           |                             |                |                    |            |
|                                 |                                           |                             |                |                    | _          |
| Set                             |                                           |                             |                |                    |            |
| E The lowly findent             |                                           |                             |                |                    | 1          |
| Jec Dre Sold ins Do Do          |                                           |                             |                |                    |            |
|                                 |                                           |                             |                |                    | -          |

Slide notes: When we choose 'save' the new Requisition is updated to the master and is now in the Pre Approvals queue for Requisitions.

| ES Client v8. 29 My IES           |                                                  |                                                                                 |             | Jes               |
|-----------------------------------|--------------------------------------------------|---------------------------------------------------------------------------------|-------------|-------------------|
| Help Subnik Quit Runctions Conner | 2                                                | « » ī                                                                           |             | (a) (a) (a)       |
|                                   | 11121 11122                                      |                                                                                 |             |                   |
|                                   | Purchase Requisiti                               | ons: User Activity                                                              |             |                   |
|                                   |                                                  |                                                                                 |             | <u>Suit</u>       |
|                                   |                                                  |                                                                                 | 0           |                   |
|                                   | New:-                                            | Quories: .                                                                      | Approvat: - |                   |
|                                   |                                                  | Query Any Requisition                                                           | sub         | orize Requesition |
|                                   | Amond: -                                         | Reparts: .                                                                      |             |                   |
|                                   | Current Requisition                              | Linit Pro-Assessed<br>List Current dn Processed                                 |             |                   |
|                                   |                                                  |                                                                                 | 0           |                   |
|                                   | New: -                                           | Carrent: -                                                                      | Approvat: - |                   |
|                                   | Parchase Paraset Store<br>Parchase Paraset Deart | Guerr Curran Requests<br>Remore a Possier<br>Restore a Request<br>List Requests | AL<br>A     | format of Cancel  |
| E                                 |                                                  |                                                                                 |             |                   |

Slide 32 Slide notes:

| ES Client v8. 29 : My IES         |                                                  |                                                                                  |          | ue <u>s</u>          |
|-----------------------------------|--------------------------------------------------|----------------------------------------------------------------------------------|----------|----------------------|
| Help Subnik Quit Functions Common |                                                  | « » T                                                                            |          |                      |
|                                   |                                                  |                                                                                  |          |                      |
|                                   | Purchase Requisit                                | Ions: User Activity                                                              |          |                      |
|                                   |                                                  |                                                                                  |          | <u>Qui</u>           |
|                                   |                                                  |                                                                                  | 0        |                      |
|                                   | New:-                                            | Quories: .                                                                       | Approval | 6-:                  |
|                                   |                                                  | Query Any Resultation                                                            | 1        | Ruthorize Requestion |
|                                   | Amend: .                                         | Reparts: .                                                                       |          |                      |
|                                   | <b>Current Requisition</b>                       | Lait Pis-Assumptio<br>List Current din Progressi                                 |          |                      |
|                                   |                                                  |                                                                                  |          |                      |
|                                   | New: -                                           | Current: .                                                                       | Approval | ές.                  |
|                                   | Purchase Paraset Store<br>Purchase Paraset Deart | Guery Curran Requests<br>Remove a Parament<br>Restore a Removal<br>List Requests |          | Authorital or Cancel |
|                                   |                                                  |                                                                                  |          |                      |

Slide 33 Slide notes: